# Aplicação da extrapolação de Richardson para estimativa da condição inicial em malhas mais finas

Guilherme Bertoldo

23 de Outubro de 2012

## Conteúdo

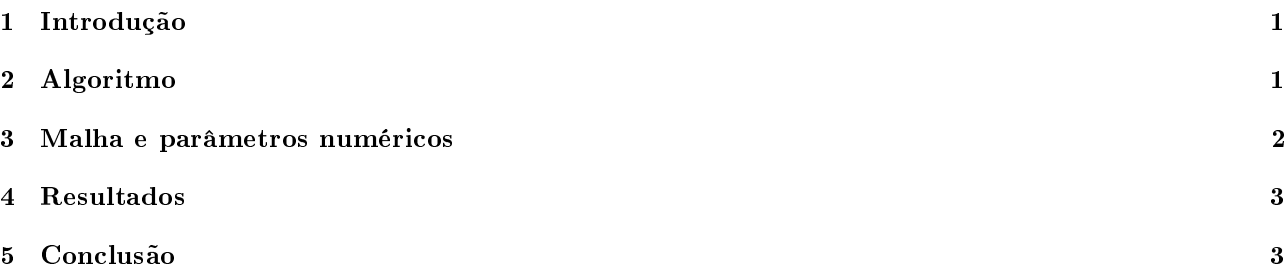

# 1 Introdução

Ao se resolver o escoamento com o código Mach2D, percebe-se que o número de iterações necessárias para se atingir uma tolerância prescrita aumenta com o refino da malha. Por este motivo deseja-se investigar se o uso da solução numérica obtida em malhas mais grossas pode ser utilizada para reduzir o tempo computacional em malhas mais nas. A ideia básica é utilizar interpolações conjugadas à extrapolação de Richardson.

# 2 Algoritmo

Os resultados apresentados neste relatório foram obtidos através de um galho (mach2d-5.8.2.1-SVN-r110, Branch: IC) gerado a partir do código mach2d-5.8.2.1-SVN-r104, Branch: cone\_wedge. Esse novo código, salva a solução convergida em um arquivo e pode ou não reutilizá-la como condição inicial. As variáveis salvas são apenas u,  $v, T$  e p nos centroides dos volumes reais. Como o código também necessita das velocidades e densidades nas faces, estas são estimadas a partir dos respectivos valores nodais.

O gerenciamento do código mach2d é realizado pelo código IC, que tem o seguinte algoritmo:

#### Algoritmo do código IC

- 1. Gerar  $N_q$  malhas uniformes com razão de refino 2.
- 2. Alocar memória para as variáveis u, v, T e p nas malhas supergrossa  $(\phi_1)$ , grossa  $(\phi_2)$  e fina  $(\phi_3)$ , bem como para a interpolação ( $\overline{\phi_2}$ ) da solução da malha grossa sobre a malha supergrossa e a estimativa da solução com base na extrapolação de Richardson ( $\phi_{\infty}$ ).
- 3. Executar o código mach2d na malha 1 (supergrossa).
- 4. Executar o código mach2d na malha 2 (grossa).
- 5. Ler as soluções  $\phi_1$  e  $\phi_2$  dos arquivos de saída do mach2d.
- 6. Ler as coordenadas dos centroides das malhas supergrossa, grossa e fina.
- 7. Para  $n = 3$  até  $N_q$  fazer:
	- (a) Interpolar a solução da malha grossa nos centroides da malha supergrossa para obter  $\overline{\phi_2}$ .
	- (b) Gerar a extrapolação de Richardson com a fórmula:

$$
\phi_{\infty} = \overline{\phi_2} + \frac{\overline{\phi_2} - \phi_1}{r^{p_L}} \tag{1}
$$

onde  $r = 2$  e  $p_L = 1$ .

- (c) Estender a extrapolação de Richardson da malha supergrossa  $\phi_{\infty}$  para a fina  $\phi_3$  com base na interpolação bilinear.
- (d) Guardar  $\phi_3$  em um arquivo para ser utilizada como condição inicial na malha fina.
- (e) Executar o mach2d na malha n (fina) com a estimativa inicial  $\phi_3$ .
- (f) Ler de um arquivo a solução convergida na malha fina  $\phi_3$ .
- (g) Se  $n < N_g$ , fazer
	- i.  $\phi_1 = \phi_2$  (desalocar e realocar memória dinamicamente)
	- ii.  $\phi_2 = \phi_3$  (desalocar e realocar memória dinamicamente)
	- iii. Ler as coordenadas dos centroides da malha  $n + 1$ .

### 3 Malha e parâmetros numéricos

A malha base utilizada nas simulações é apresentada na Fig. 1.

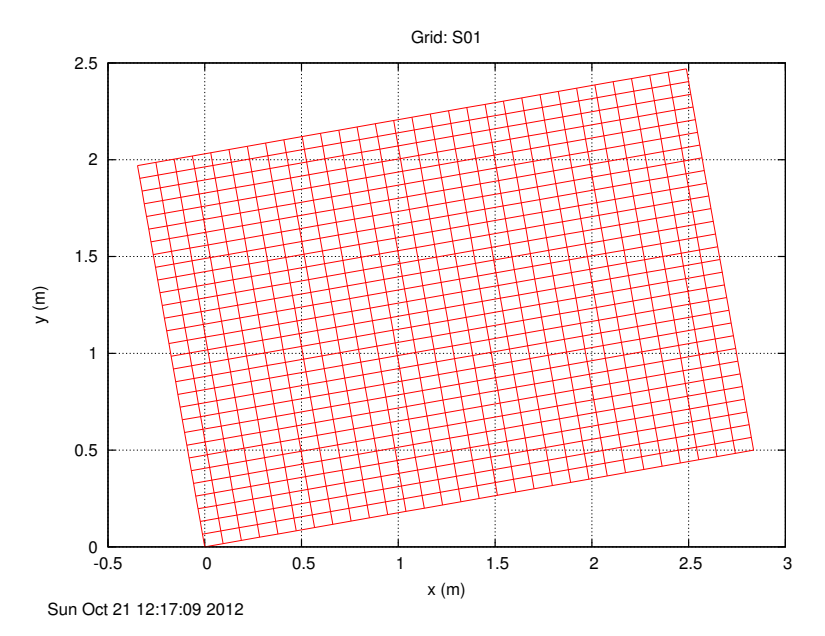

Figura 1: Malha base empregada nas simulações.

Os parâmetros numéricos de entrada do código mach2d-5.8.2.1-SVN-r110, Branch: IC são dados na Tab. 2. Na terceira coluna desta tabela são indicados os parâmetros comuns a todas as simulações.

| rabeia r: Farametros numericos de entrada                                   |                   |                         |  |  |  |  |  |  |  |  |
|-----------------------------------------------------------------------------|-------------------|-------------------------|--|--|--|--|--|--|--|--|
| Simulation identification (up to 100 characters)                            | sim id            |                         |  |  |  |  |  |  |  |  |
| Number of real volumes in the csi direction                                 | nx2               |                         |  |  |  |  |  |  |  |  |
| Number of real volumes in the eta direction                                 | ny2               |                         |  |  |  |  |  |  |  |  |
| Upload saved initial conditions $(0=n_0, 1=y_{es})$                         | ic                |                         |  |  |  |  |  |  |  |  |
| Width of the domain of calculation (m)                                      | 1 <sub>b</sub>    | $2.0000000000000E + 00$ |  |  |  |  |  |  |  |  |
| length of the body $(m)$                                                    | <sub>1</sub>      | 2.8356409098089E+00     |  |  |  |  |  |  |  |  |
| frontal radius/semi-height of the body (m)                                  | rf                | $0.0000000000000E + 00$ |  |  |  |  |  |  |  |  |
| base radius/semi-height of the body (m)                                     | rb                | $0.5000000000000E + 00$ |  |  |  |  |  |  |  |  |
| kind of boundary (1=orthogonal grid, 2=non-orthogonal)                      | kb                | 1                       |  |  |  |  |  |  |  |  |
| Kind of grid (1=uniform, 2=geometric progression, 3=power law)              | $\log$            | $\mathbf{1}$            |  |  |  |  |  |  |  |  |
| Kind of centroid mean $(1=$ simple mean, $2=$ weighted mean                 | kcm               | $\mathbf{1}$            |  |  |  |  |  |  |  |  |
| Kind of coord. system ( $1 =$ cylindrical, $0 =$ cartesian)                 | coord             | $\mathbf{1}$            |  |  |  |  |  |  |  |  |
| width of the volume closer to the wall (m)                                  | a1                | 1.0000000000000E-03     |  |  |  |  |  |  |  |  |
| Exponent of the power law for the south boundary                            | aks               | $1.0000000000000E + 00$ |  |  |  |  |  |  |  |  |
| Maximum number of iteractions for time cycle                                | itmax             | 500000                  |  |  |  |  |  |  |  |  |
| "Maximum number of iterations for the correction cycle"                     | itimax            | 1                       |  |  |  |  |  |  |  |  |
| Maximum number of iteractions for mass cycle                                | imax              | 1                       |  |  |  |  |  |  |  |  |
| Number of iteractions up to which $dt = dt1$                                | it 1              | 100                     |  |  |  |  |  |  |  |  |
| Number of iteractions from which $dt = dt2$                                 | it 2              | 300                     |  |  |  |  |  |  |  |  |
| Initial time step (s)                                                       | dt1               |                         |  |  |  |  |  |  |  |  |
| Final time step (s)                                                         | dt2               |                         |  |  |  |  |  |  |  |  |
| Maximum number of iteractions for solving the linear systems for u, v and T | nitm u            | 5                       |  |  |  |  |  |  |  |  |
| Maximum number of iteractions for solving the linear system for p           | nitm p            | 5                       |  |  |  |  |  |  |  |  |
| Number of iteractions to calculate the mean of the residuals                | nit res           | 1                       |  |  |  |  |  |  |  |  |
| Tolerance in the MSI for solving the linear systems for u, v and T          | tol u             | 1.0000000000000E-02     |  |  |  |  |  |  |  |  |
| Tolerance in the MSI for solving the linear system for p                    | tol p             | 1.0000000000000E-02     |  |  |  |  |  |  |  |  |
| Tolerance for the sum of residuals                                          | tol res           | 5.0000000000000E-12     |  |  |  |  |  |  |  |  |
| Frequency of printing in the listing file                                   | wlf               | 1                       |  |  |  |  |  |  |  |  |
| $1 =$ do not open result files, $0 =$ open                                  | sem a             | $\mathbf{1}$            |  |  |  |  |  |  |  |  |
| $0 =$ visualize the plot, $1 =$ do not visualize                            | sem g             | 1                       |  |  |  |  |  |  |  |  |
| Frequency of writing data for graphics                                      | $W_g$             | 1                       |  |  |  |  |  |  |  |  |
| $1 =$ write the fields, $0 =$ do not                                        | w cam             | $\bf{0}$                |  |  |  |  |  |  |  |  |
| Number of iteractions up to which beta $=$ beta1                            | itb1              | 300                     |  |  |  |  |  |  |  |  |
| Number of iteractions from which beta $=$ beta2                             | it b <sub>2</sub> | 1000                    |  |  |  |  |  |  |  |  |
| Initial beta (UDS/CDS mixing constant $(0=UDS, 1=CDS)$ )                    | bet a1            | $0.0000000000000E + 00$ |  |  |  |  |  |  |  |  |
| Final beta (UDS/CDS mixing constant $(0=UDS, 1=CDS)$ )                      | bet a2            | $0.0000000000000E + 00$ |  |  |  |  |  |  |  |  |
| $GF = gamma = Cp / Cv$ (for the free stream)                                | GF                | $1.4000000000000E+00$   |  |  |  |  |  |  |  |  |
| Perfect gas constant $(J/kg.K)$                                             | Rg                | 2.8700000000000E+02     |  |  |  |  |  |  |  |  |
| Free stream pressure (Pa)                                                   | $_{\rm PF}$       | 1.0000000000000E+05     |  |  |  |  |  |  |  |  |
| Free stream temperature $(K)$                                               | TF                | 3.0000000000000E+02     |  |  |  |  |  |  |  |  |
| Free stream Mach number                                                     | MF                | $4.0000000000000E+00$   |  |  |  |  |  |  |  |  |

Tabela 1: Parâmetros numéricos de entrada

#### 4 Resultados

Dois conjuntos de simulações foram realizados. Em um deles (S0104) utilizou-se as soluções das malhas mais grossas para se estimar a condição inicial para a malha mais fina, enquanto no outro não (S0105). Os resultados são apresentados na Tab. 2. Nesta tabela, Cdfi é o coeficiente de arrasto frontal invíscido, res é o resíduo dos sistemas lineares na última iteração, d(it)/it é a diferença relativa entre o número de iterações do conjunto de simulações S0104 e S0105, d(tcpu)/tcpu é a diferença relativa do tempo de CPU do conjunto de simulações S0104 e S0105.

Tabela 2: Resultados principais dos conjuntos de simulações S0104 e S0105.

|                 |     |     |    |     |          |            |            |       | <b>BELLEVING GOD COLLULLY GO GLADUATOR OF STATE COLLUL</b> |             |               |                   |
|-----------------|-----|-----|----|-----|----------|------------|------------|-------|------------------------------------------------------------|-------------|---------------|-------------------|
| Simulation      | nx  | nv  | 1C |     | tenu     | dt 1       | dt2        | RAM   | Cdfi                                                       | res         | d (it)<br>/it | d(tcpu)<br>∣/tcpu |
| S <sub>01</sub> | 30  | 30  |    | 172 | 0.196    | $5.0E-04$  | $5.0E-04$  | 15.4  | 7.813236211793244E-02                                      | $.26E-14$   | 0%            | $0\%$             |
| S <sub>02</sub> | 60  | 60  |    | 206 | 0.836    | $0.0E-0.4$ | $.0E-04$   | 17.8  | 7.858293449326295E-02                                      | $4.69E-15$  | $0\%$         | $1\%$             |
| $^{\rm S03}$    | 120 | 120 |    | 204 | 3.668    | $0.0E-0.4$ | $0E-04$    | 27.5  | 7.882454496741947E-02                                      | $4.69E-14$  | $6\%$         | 12%               |
| $^{\rm S04}$    | 240 | 240 |    | 292 | 22.961   | $5.0E-0.5$ | $5.0E-0.5$ | 65.3  | 7.901964539396703E-02                                      | $.08E - 13$ | $10\%$        | 50%               |
| $_{\rm S05}$    | 480 | 480 |    | 952 | 291.03   | L0E-05     | $.0E-0.5$  | 211.4 | 7.916181627421115E-02                                      | $.71E - 14$ | $8\%$         | 24%               |
| $_{\rm S06}$    | 960 | 960 |    | 004 | 1442.238 | $.0E-0.5$  | $.0E-05$   | 798.5 | 7.925289660918854E-02                                      | 2.17E-13    | $6\%$         | 13%               |

### 5 Conclusão

A utilização da solução de malhas mais grossas para estimar a condição inicial em malhas mais finas reduziu o tempo computacional de 12 a 50%, dependendo da malha. Talvez este desempenho possa ser melhorado se as variáveis sobre as faces forem estimadas com melhor precisão a partir dos seus valores nodais. Em um teste não registrado, a solução  $(u, v, T, p)$  convergida em uma malha foi salva e em seguida carregada para ser utilizada como condição inicial para a mesma malha. Como a solução inicial era a solução numérica convergida, esperava-se que o processo iterativo fosse curto, entretanto, observou-se uma redução de apenas 27% do número de iterações.